13 ISBN 9787560966427

10 ISBN 756096642X

出版时间:2010年11月

页数:656

版权说明:本站所提供下载的PDF图书仅提供预览和简介以及在线试读,请支持正版图书。

## www.tushu000.com

CiSCO H3C

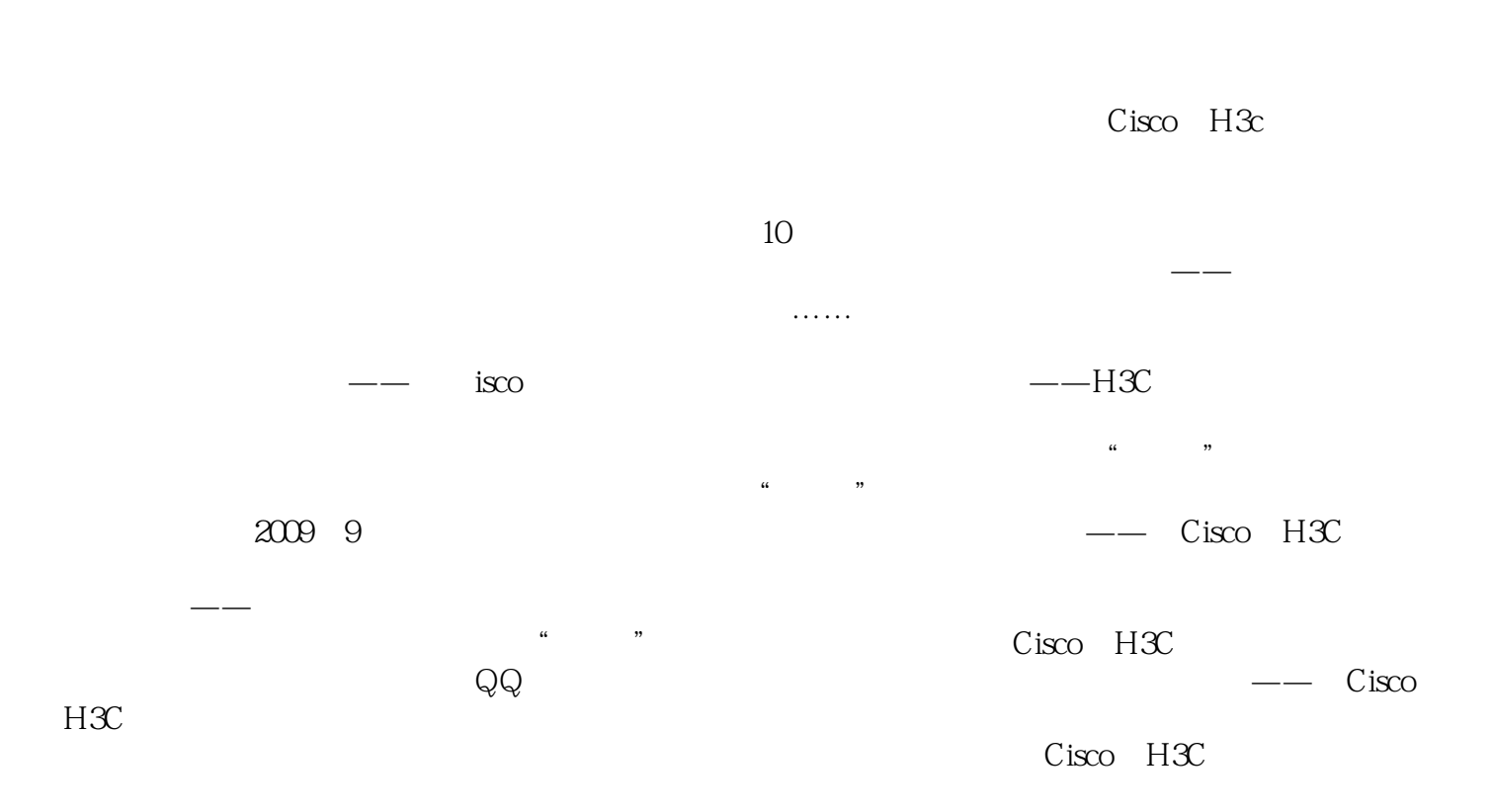

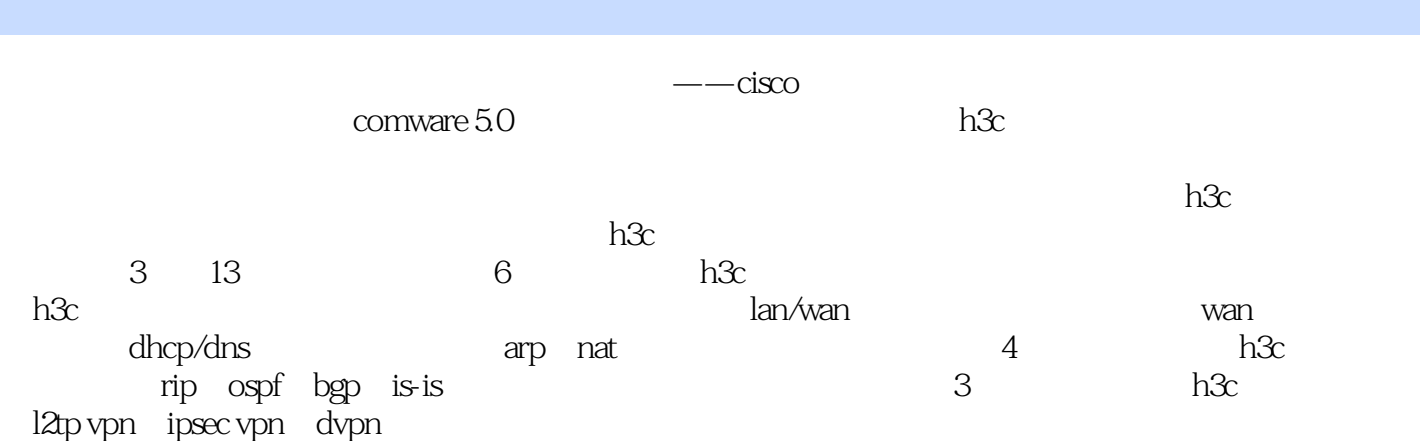

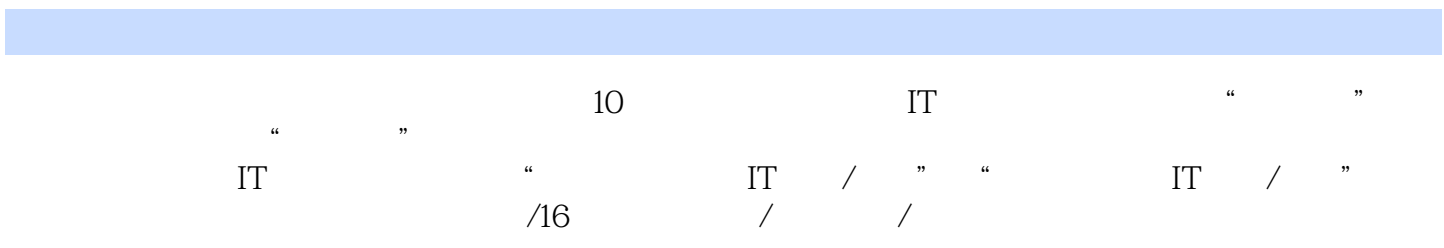

H3C 1 1 H3C 2  $1.1 \text{H}3C$ 3  $1.1.1$  H $3C$ 3  $1.1.2$  H $3C$  ER 3  $1.1.3$  H $3C$  MSR 4  $1.1.4$  H3C MSR 5  $1.1.5$  H $3C$  SR 11 1.2 MSR 900 11 1.2.1 MSR900 12 1.2.2 MSR900 13  $1.3H3C$  MSR  $20$ 15  $1.31$  H $3C$  MSR  $2O$ 15 1.32 H3C MS 20 16  $1.4 H3C$  MSR  $30$ 18  $1.4.1$  H $3C$  MSR  $3O$ 18 1.4.2 H3C MSR 30 19  $1.5H3C$  MSR  $50$ 20  $1.5.1$  H $3C$  MSR  $50$ 20  $1.5.2$  H $3C$  MSR  $50$ 21  $1.6H3C$  MSR 23 1.6.1 MSR 20 23 1.6.2 MSR 30 30 1.6.3 MSR 50

 2 H3C COMWARE 5 21 H3C COMWARE 5  $21.1$  H3C Comware  $5$   $21.2$  H3C Comware CLI 2.2 H3C COMWARE 5 2.2.1 MSR Comware 2.2.2 FTP Comware 2.2.3 FTP Comware 2.24 BOOTROM 23 H3C COMWARE 5 231 Comware 5 undo 24 H3C COMWARE 5  $24.1$  Comware  $5$  24.2  $24.5$ 

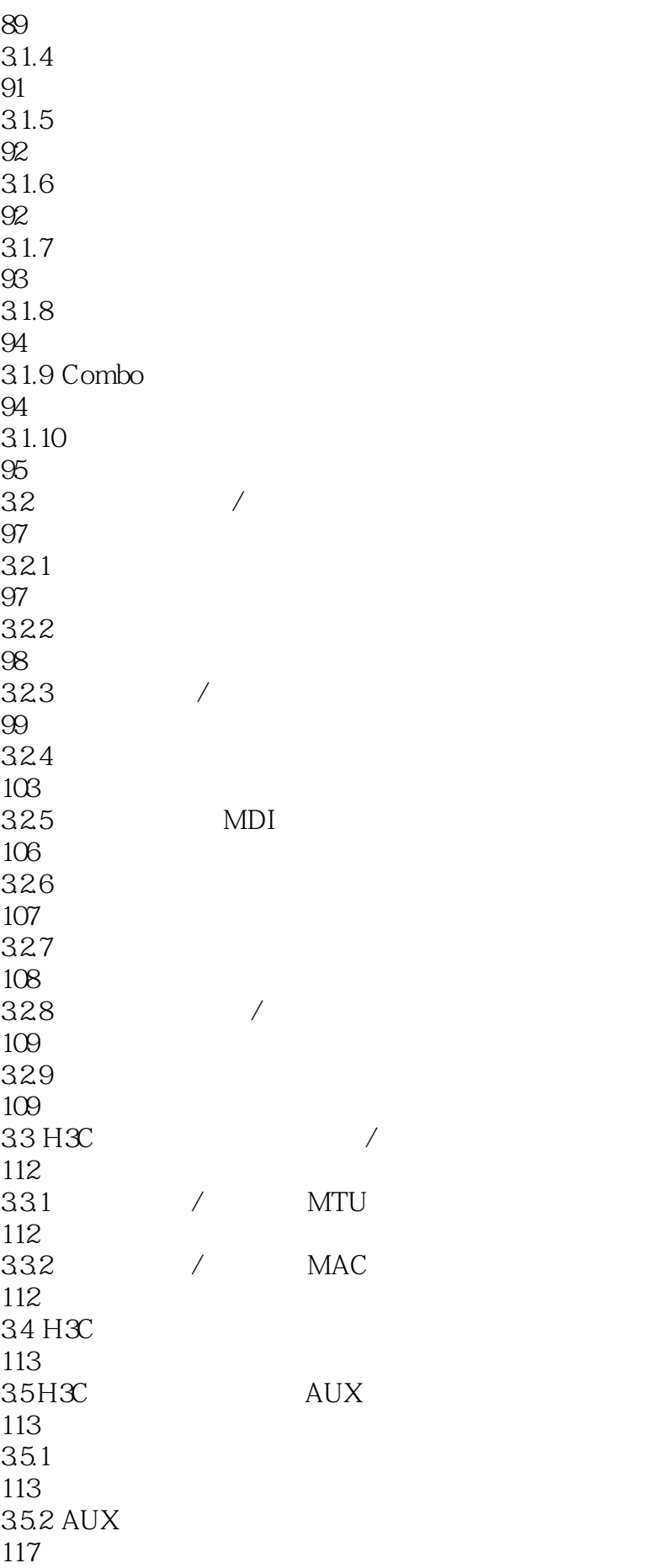

36H3C LOOPBACK NULL 118 36.1 Loopback 118 362 Null 119 363 Loopback Null 119 37 H3C CE1/PRI 119 37.1 CE1/PRI 119 37.2 CE1/PRI E1 120 37.3 CE1/PRI CE1 121 37.4 CE1/PRI PRI 122 37.5 CE1/PRI 123 37.6 CE1/PRI 127 38 H3C CT1/PRI 127 381 CT1/PRI CT1 128 382 CT1/PRI PRI 129 383 CT1/PRI 129 384 CT1/PRI 135  $39 H3C$  E1-F 135 39.1 E1-F 136 39.2 E1-F 137 39.3 E1-F 137 39.4 E1-F 140  $310$  H3C T1-F 140 3101 T1-F 141 3. 10.2 T1-F 146  $311 H3C$  IP

146 3.11.1 IP 146 3.11.2 IP 147 3.11.3 IP 148 3.11.4 IP 149 4 H3C WAN 151 4.1 PPP 152 4.1.1 PPP 152 4.1.2 PPP 153 4.2 H3C PPP 154 4.2.1 PPP 154 422 PAP 155<br>423 158  $424$  CHAP 159 425 PPP PAP 161 426 PPP PAP 162 427 PPP CHAP 163 4.3H3C PPP 165 431 165 432 IP 165 433 DNS 168 4.34 PPP IP 170 44H3C MP 171 441 MP 171  $44.2$  MP 171

CHAP

4.4.3 MP-group MP 173 444 MP 175 45H3C MODEM 177 46H3C PPPOE ADSL 180 46.1 PPPoE 181 462 PPPoE 183 463 PPPoE 185 464 H3C PPPoE 186  $465$  H3C PPPoE / 187 466 ADSL Modem Internet 189 5 H3C DHCP/DNS 191  $5.1 H3C$  DHCP 192 5.1.1 DHCP 192 5.1.2 DHCP 192  $51.2$ 193  $51.3$ 194  $51.4$ 196 5.1.5 DHCP 198 5.1.6 DHCP DNS 198 5.1.7 DHCP WINS NetBIOS 199 5.1.8 DHCP 200 5.1.9 DHCP 201 5.1.10 DHCP 202 5.1.11 DHCP Option 82 202  $51.12$  H3C DHCP

203  $51.13$  H3C DHCP 204 5.2H3C DHCP 205 5.2.1 H3C DHCP 206 5.2.2 H3C 206  $5.3 H3C$  DHCP 207 531 DHCP 207 5.32 DHCP 208 533 DHCP 209 534DHCP 210 5.35 DHCP 212 5.36 DHCP ARP 213 5.37 DHCP 214 5.38 DHCP IP 214 5.3.9 DHCP Option 82 214 53.10 DHCP 218 5.3.11 DHCP 218 5.3.12 DHCP Option 82 219 5.4 H3C DHCP 220 541 DHCP 220 5.4.2 IP 221 5.4.3 DHCP ARP 221 544 DHCP 222  $55 H3C$  DHCP 225 551 H3C DHCP 225

55.2 DHCP 225  $56$  H3C DNS 226 561 DNS 226 562 DNS 227 5.6.3 DNS spoofing 228 564 IPv4 228 5.65 228 5.66 229 5.6.7 DNS proxy 230 6 H3C ARP NAT 232 6.1 H3C ARP 233 6.1.1 ARP 233 6.1.2 ARP 233 6.1.3 ARP 234 6.1.4 ARP 235 6.1.5 ARP 235 6.1.6 ARP 235  $61.7$  ARP 236 6.1.8 ARP 236 6.1.9 ARP 236 6.2 H3C NAT 237 6.2.1 NAT 238 6.2.2 NAT NAPT 239 623 240 624 NAT

 6.25 6.3 H3C NAT 6.3.1  $\blacksquare$  64H3C  $64.1$  H3C NAT 64.2 NOPAT 643NAPT 64.4 EASY IP 645NOPAT 646NOPAT 64.7 NAPT 65 NAT 65.1 **NAT**  NAT 65.4 66H3C NAT DNS 661 DNS 662 NAT DNS H3C NAT 

67.1 NAT 268 67.2 NAT 269 67.3 NAT 271  $68$  H3C NAT 272 H3C 274 7 H3C RIP 275  $7.1$  H $3C$ 276  $7.1.1$ 276  $7.1.2$ 277  $7.1.3H3C$ 279  $7.1.4$ 279  $7.2$ 281  $7.2.1$ 281  $7.2.2$ 283 7.3 BFD 284 7.3.1 BFD 285  $7.32$  BFD 286 7.33 BFD 287 7.34 **BFD** 290  $7.4 H3C$  RIP 292  $7.4.1$  H $3C$  RIP 292 7.42 RIP 294 7.5 RIP 297 7.5.1 RIP 297  $7.52$  RIP

298 7.5.3 RIP / 300 7.5.4 RIP 302 7.5.5 RIP 303 7.5.6 RIP 304 7.5.7 RIP 304  $7.6$  H3C RIP-2 305 7.6.1 305 7.6.2 306 7.63 RIP 307  $7.7 H3C$  RIP 309 7.7.1 RIP 309 7.7.2 RIP 310 7.8 RIP 313 7.8.1 RIP 313 7.8.2 RIP 313 7.83 314 7.84 315 7.84 315 7.85 RIP-2 316  $7.9$  H $3C$  RIP BFD 317 7.9.1 RIP 317 7.9.2 RIP BFD 318 7.9.3 RIP 319 8 H3C OSPF 321

8.1 H3C OSPF 322 8.1.1 OSPF 322 8.1.2 OSPF 324 8.2 OSPF STUB/NSSA 327 8.2.1 Stub 327 8.2.2 NSSA 328 823 329 8.2.4 OSPF Stub 330 8.2.5 OSPF NSSA 333 8.2.6 OSPF 334 8.3 H3C OSPF 336 8.3.1 OSPF 336 8.3.2 NBMA OSPF 337 8.3.3 P2MP OSPF 338 8.34 P2P OSPF 338 8.4 H3C OSPF 339 84.1 ABR 339 842 ASBR 340 843 OSPF 341 85H3C OSPF 343 85.1 OSPF 343 85.2 OSPF Type-3 LSA 344 85.3 OSPF 345 86OSPF 348 861 OSPF

348 862 OSPF 350 8630 SPF 351 864 OSPF 352 8.7 H3C OSPF 352 87.1 OSPF 352 87.2 OSPF 353 87.3 OSPF 354 8.7.5 OSPF 355 8.8 H3C OSPF / 356 881 OSPF 356  $882$  LSA 358 883 SPF 358 884 LSA 359 885 LSA 359 886 OSPF 360 887 Stub 361 888 OSPF 361 889 OSPF 363 8.8.10 OSPF 364 8.9 H3C OSPF 364 89.1 OSPF 365 89.2 OSPF 366 8.10 H3C OSPF GR 368 8.10.1 OSPF GR 368

8.10.2 GR Restarter 371 8.10.3 GR Helper 373 8.10.4 GR OSPF 375 8.105 OSPF GR 375 8.11 OSPF BFD 377 8.11.1 OSPF BFD 377 8.11.2 OSPF BFD 378 8.12 OSPF 381 9 H3C IS-IS 383  $9.1$  IS-IS 384  $9.1.1$  IS-IS 384  $9.1.2$ 385 9.1.3 386  $9.1.4$  IS-IS 387  $9.2 H3C$  IS-IS 391  $9.21$  IS-IS 392  $9.22$  IS-IS 393 9.2.3 IS-IS 394  $9.3H3C$  IS-IS 395 9.3.1 IS-IS 395 9.3.2 IS-IS 395 9.3.3 IS-IS 397  $9.4 H3C$  IS-IS 400 9.4.1 IS-IS 400 9.4.2 IS-IS

401 9.43 IS-IS 401 9.4.4 IS-IS 404  $9.45$  IS-IS 404  $9.5 H3C$  IS-IS 405  $9.5.1$  LSP 405 9.5.2 LSP 406 9.5.3 LSP 407  $9.5.4$  IS-IS 408 9.55 LSP 409  $9.56$  LSP 409 9.5.7 LSP 410  $9.5.8$  PPP 412 9.5.9 Hello/CSNP 412 9.5.10 Hello 413 9.5.11 SPF 414 9.5.12 DIS 415 9.5.13 DIS 416  $96$  H $3C$  IS-IS 418 9.6.1 419 9.62 419 9.63 420 9.64 IS-IS 421  $9.7$  H3C IS-IS GR 423  $9.7.1$  IS-IS GR 424

 $9.7.2$  IS-IS GR 425  $9.8$  H3C IS-IS 426  $981$  IS-IS 426  $982$  IS-IS 427 9.83 IS-IS 428  $9.9 H3C$  IS-IS 430 10 H3C BGP 431  $10.1 H3C$  BGP 432 10.1.1 BGP 432 10.1.2 BGP 433 10.1.3 BGP 437 10.1.4 BGP 438  $10.2 H3C$  BGP 441 10.2.1 BGP 441 10.2.2 TCP 444  $10.23$  eBGP 445 10.3 H3C路由器大型BGP网络配置 446 10.3.1 iBGP 446 10.3.2 eBGP 447 10.33 BGP 449 10.34 BGP 451 10.35 BGP 452 10.36 BGP 454 10.37 BGP 457 10.38 BGP

458  $10.4$  H3C BGP 461 10.4.1 BGP 461 10.4.2 BGP 462 10.4.3 BGP 463  $10.44$  / 464 10.45 BGP 465 10.46 BGP 469 10.5 BGP 471  $10.5.1$ 471 10.5.2 472 10.5.3 BGP / 473 10.5.4 BGP IGP 477 10.5.5 BGP 477  $10.6$  H3C BGP 478 10.61 479 10.62 BGP 480 10.63 480 10.7 H3C 481  $10.8$  H $3C$  MED 482 10.7.1 MED 482 10.8.2 AS MED 483 10.8.3 AS MED 483 10.9 H3C AS\_PATH 485 10.9.1 AS 486

10.9.2 AS\_PATH 486 10.9.3 / AS 486 10.9.4 BGP AS\_PATH AS 487  $10.95$   $eBGP$  AS 487 10.9.6 BGP 488 10.10 H3C BGP 491 10.10.1 BGP 491 10.10.2 492 10.103 BGP 493 10.10.4 eBGP 496 10.105 BGP TCP MD5 496 10.106 BGP 497 10.10.7 BGP 498 10.11 BGP 500 H3C VPN 502 11 H3C L2TP VPN 503 11.1 VPN 504 11.1.1 VPN 504 11.1.2 VPN 505 11.1.3 VPN 505 11.1.4 VPDN 506 11.1.5 LZTP VPN 507 11.1.6 LZTP 508  $11.2$  H3C L2TP VPN 510 11.2.1 H3C L2TP

511 11.2.2 NAS LZTP LAC 512  $11.23$  H3C L2TP LNS 518 11.26 LZTP 524 11.3 H3C NAS L2TP VPN 525 11.3.1 LZTP 525 11.32 LZTP Hello 526 11.33 LZTP 526 11.34 526  $11.4$  H3C L2TP VPN 527  $11.4.1$  NAS LZTP VPN 527 11.4.2 VPN LZTP VPN 529 11.43 LZTP 530 12 H3C IPSEC VPN 534 12.1 IPSEC 535 12.1.1 IPSec 535 12.1.2 IPSec 536 12.1.3 IPSec 537 12.2 IPSEC 538 12.2.1 IPSec ACL 538 12.22 540 12.23 542 12.24 IKE 548  $12.25$  IKE 551 12.26 552

 $12.26$ 553 12.27 555 12.28 555 12.29 IPSec ACL 555 12.2.10 IPSec 556 12.2.11 IPSec 557  $12.2.12$  IPSec 557  $12.2.13$  IKE IPSec 559  $12.214$  / 561 12.3 IPSEC IPSEC 561 12.3.1 562 12.3.2 IPSec 563 12.3.3 IPSec 565  $12.3.4$  IPSec  $Q$ oS 566 12.3.5 IPSec IPSec 566 12.4 IKE 569 12.4.1 IKE 569 12.4.2 H3C IKE 571 12.43 572 12.4.4 IKE 572 12.45 IKE 575 12.46 Keepalive 579 12.4.7 NAT Keepalive 580 12.48 580 12.49 IKE

581 12.4.10 IKE NAT 581 12.4.11 ADSL IPSec/IKE 583 13 H3C DMVPN 587  $13.1$  H3C DVPN 588 13.1.1 DVPN 588 13.1.2 DVPN 589 13.1.3 DVPN 590  $13.2$  H3C DVPN 591 1321 AAA 592 1323 VAM 592 1324 VAM 597 13.25 IPsec 599 1326 DVPN 600 13.2.7 DVPN 603 1328 DVPN 603  $13.3$  H3C DVPN 604 13.3.1 DVPN 604 13.3.2 Hub-Spoke DVPN 616

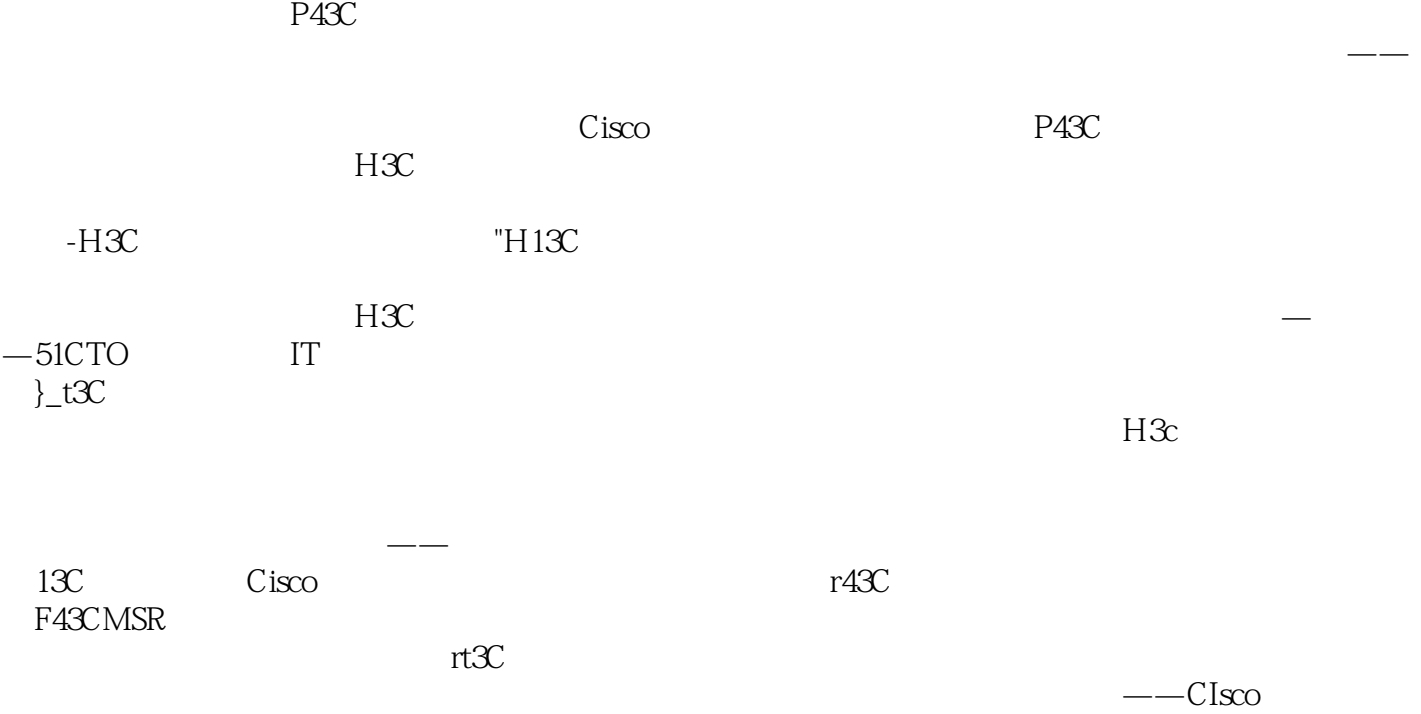

, experimental experimental experimental experimental  $\rightarrow$ 

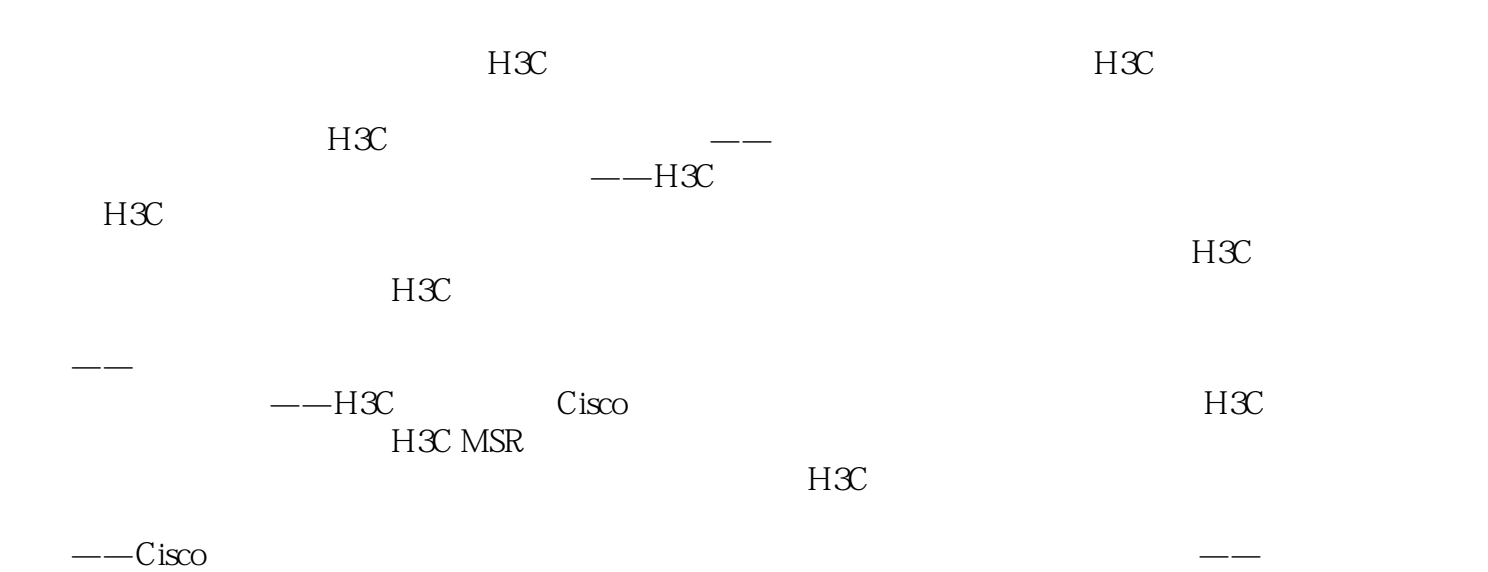

*Page 28*

 $1$  $2\%$  $3 \t\t\t H3C$  $4<sub>1</sub>$  $2$  3<br>4<br>5<br>6 6、很专业,内容丰富.  $7$  ,  $\sim$ 8<br>9  $9<sub>3</sub>$  $10$  $11$ 12 H $\infty$ <br>13 h $\infty$  $13$  h3c h3c  $14$  $15$ 16<br>17 H3C 17、主要针对H3C路由器的管理配置,很实用,很不错,还没细看,不过是一本不错的参考书。  $18$  H3C  $\frac{19}{20}$  $20<sub>20</sub>$ 21、感觉不怎么样,说的很烦,可能是我先前学过CISCO的原因。最好出一本实验手册,像思科的路  $22<sub>z</sub>$  $23$  H3C  $24$  and  $\sim$ 25 26<br>27  $27$  $28<sub>1</sub>$  $29<sub>z</sub>$  $\frac{30}{31}$  $31$  H3C extended by  $\frac{1}{\sqrt{2}}$  and  $\frac{1}{\sqrt{2}}$  and  $\frac{1}{\sqrt{2}}$  and  $\frac{1}{\sqrt{2}}$  and  $\frac{1}{\sqrt{2}}$  and  $\frac{1}{\sqrt{2}}$  and  $\frac{1}{\sqrt{2}}$  and  $\frac{1}{\sqrt{2}}$  and  $\frac{1}{\sqrt{2}}$  and  $\frac{1}{\sqrt{2}}$  and  $\frac{1}{\sqrt{2}}$  and  $\frac{1}{\sqrt{2}}$   $32$  $33$  $34$  $35$  $---C$ isco  $Cisco/H3C$ 36<br>37 H3C 37、H3C路由器配置与管理完全手册一书,详细地写了常用系列路由器的配置与管理方面的实用性文 38、本书与同时出版的《路由器配置与管理完全手册——Cisco篇》一书都是关于路由器通用配置与管

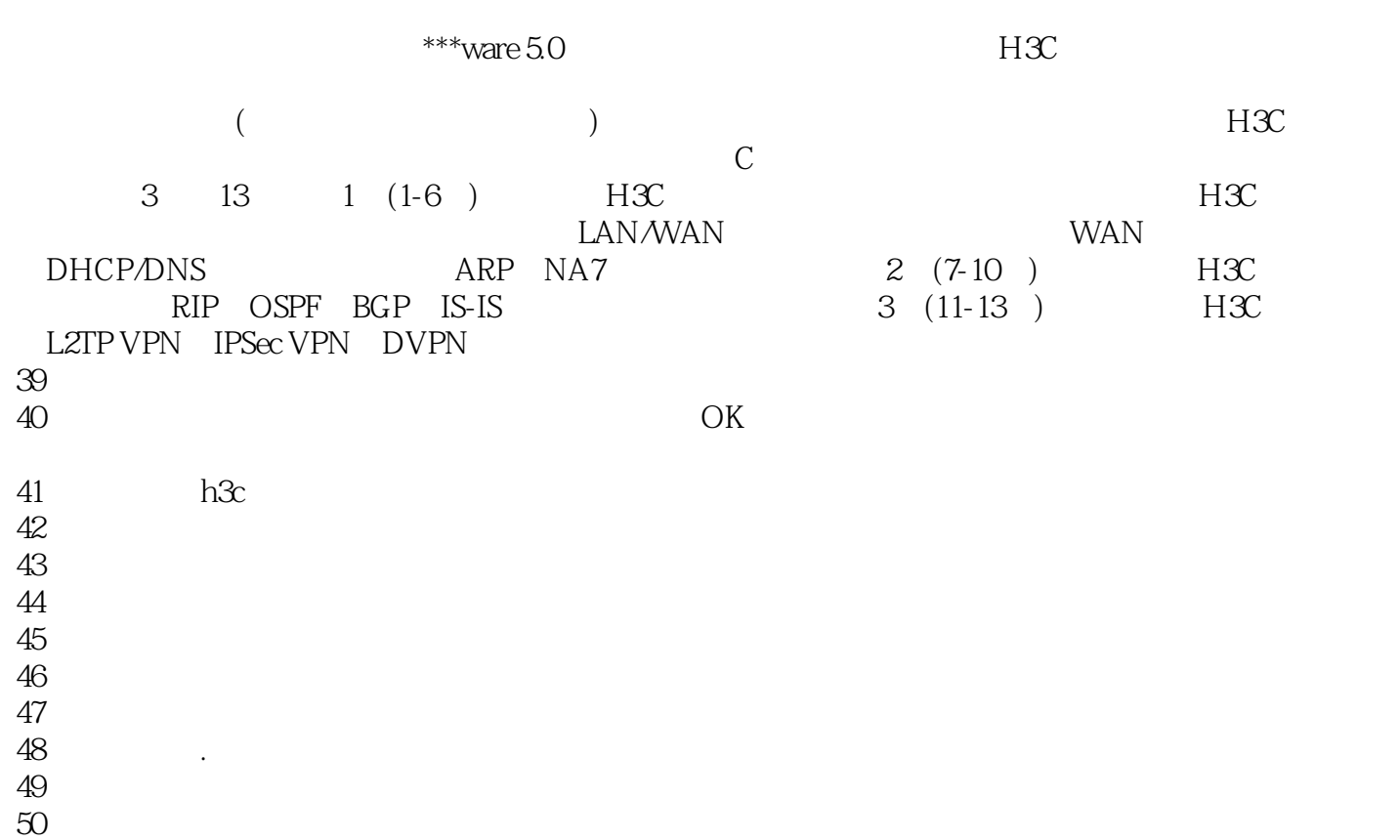

1 h3c  $h3c$ 

本站所提供下载的PDF图书仅提供预览和简介,请支持正版图书。

:www.tushu000.com